#### **CS380: Computer Graphics Introduction**

#### **Sung-Eui Yoon (**윤성의 **)**

#### **C URL ourse URL: http://sglab.kaist.ac.kr/~sungeui/CG**

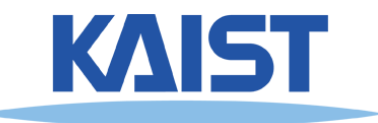

#### **About the Instructor**

- **Joined KAIST at 2007**
- **B.S., M.S. at Seoul National Univ.**
- **Ph.D. at Univ. of North Carolina-Chapel Hill**
- **Post. doc at Lawrence Livermore Nat'l Lab**
- **Currently IWON associate professor**

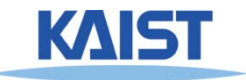

#### **Main Research Focus**

- **Handle massive data for various computer graphics and geometric problems**
- **Paper and video**
	- **http://sglab.kaist.ac.kr/papers.htm**
- **YouTube videos**
	- ●**http://www.youtube.com/user/sglabkaist**

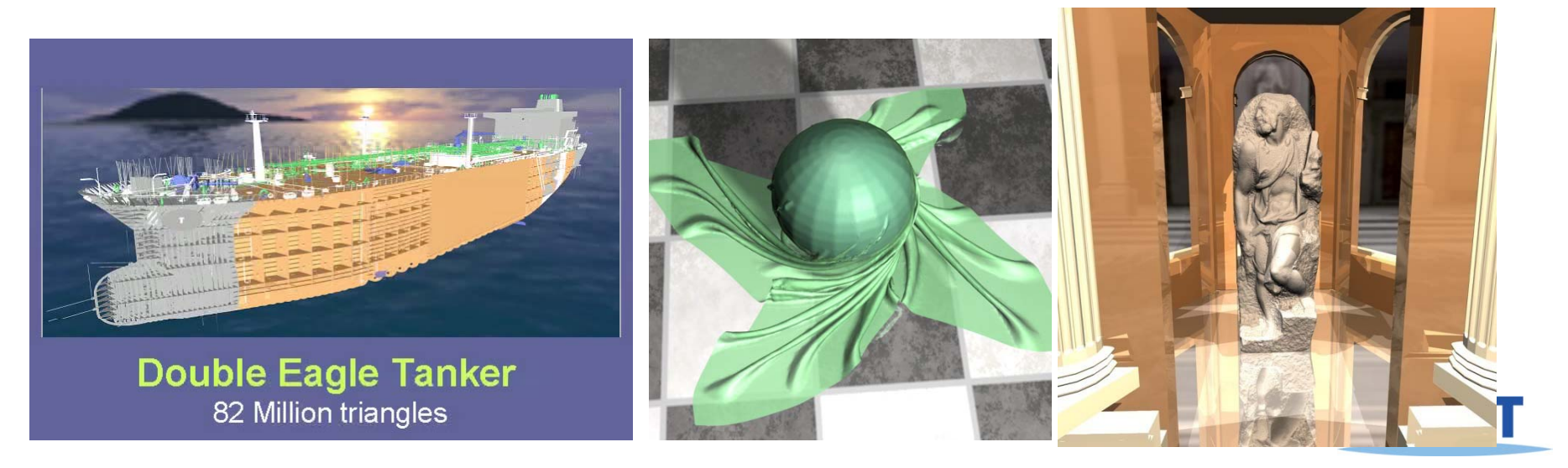

### **Course Information of CS380 Information**

- **Instructor: Sung-eui Yoon**
- **Email:sungeui@gmail com sungeui@gmail.com**
- **Office: 3432 at CS building**
- **Office hours: 3:00pm 4:00pm on MW or ~4:00pm right after class time (or by appt.)**
- **Course webpage: http://sglab.kaist.ac.kr/~sungeui/CG/**

**Noah discussion page**

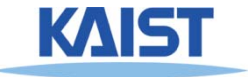

#### **Class Time**

#### ● **Date: every Mon and Wed Mon. Wed.**

● **Time: 12:40pm ~ 1:55pm**

#### ● **4 credit course**

● **4 O GL i b TA OpenGL courses given by TAs**

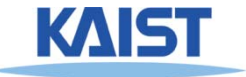

### **TAs**

- **Bochang Moon (** 문보창**)**
	- **Office: 3443**
- **JongHyeob Lee ( Lee** 이종협**)**
	- **Office: 3443**
- **Jaepil Heo (** 허재필**)**
	- **Office: 4446**
- **HyoSeob Park (** 박효섭**) Office: 3443**
- **HaeChan Lee ( HaeChan** 이해찬**)**
	- ●**Office: XXX**
- **TA email address email**
	- **cs380ta@gmail.com**

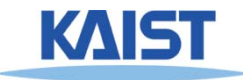

#### **Prerequisites**

- **B i k l d f li l b Basic knowledge of linear algebra**
	- **E.g., matrix multiplication**
- **Basi k l d f i kill ic knowledge of programming skill**
	- **Preferably with C-like language (e.g., C and C++)**
- **If you are unsure consult the instructor at unsure, the end of this class**

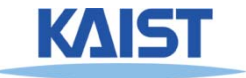

#### **Overview**

#### ● **W ill di i t f t We will discuss various parts of computer graphics**

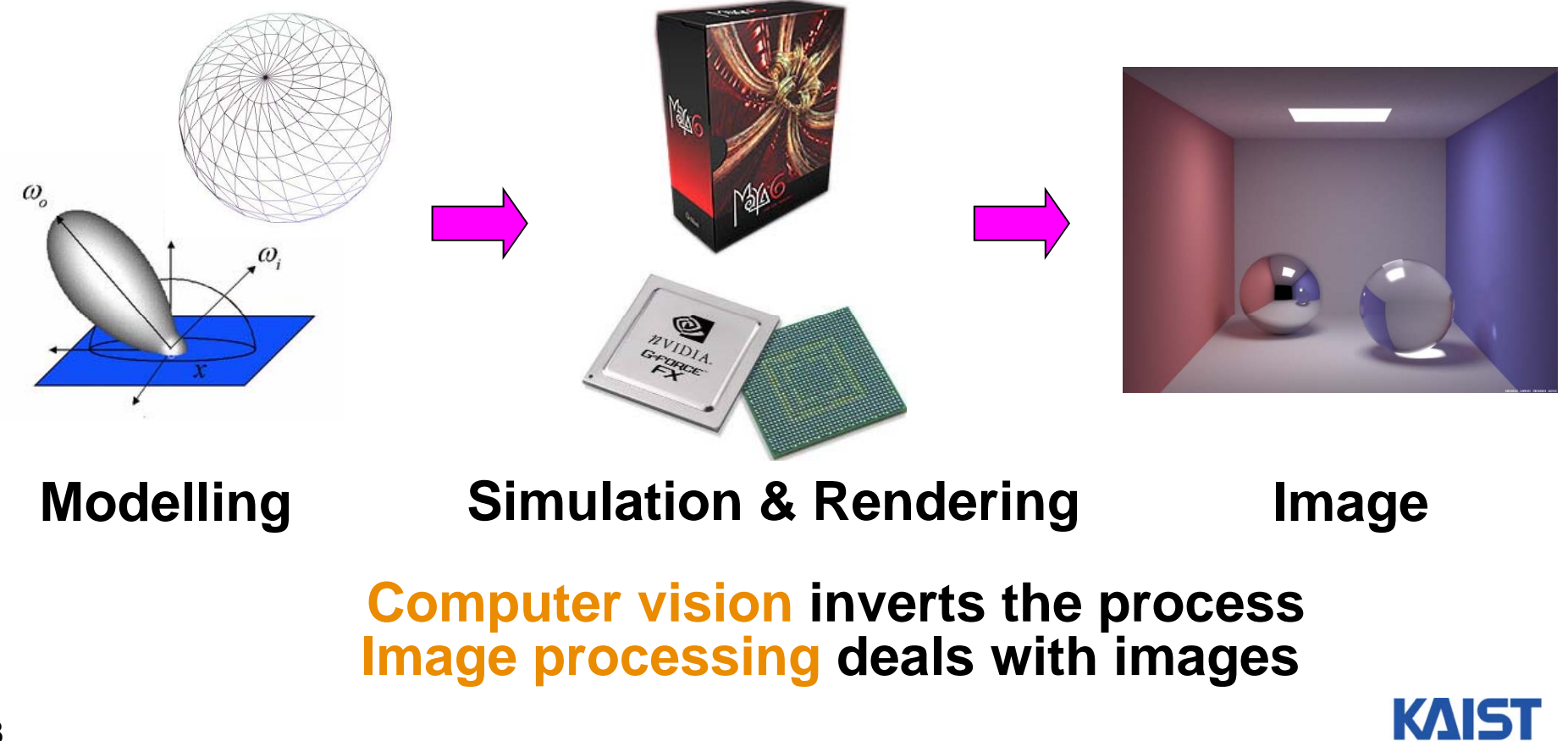

8

# **Application of Computer Graphics**

#### ● **Games**

- **Movies and film special effects**
- **Product design and analysis**
- **Medical applications**
- **Scientific visualization**

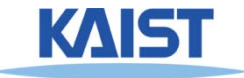

#### **Games**

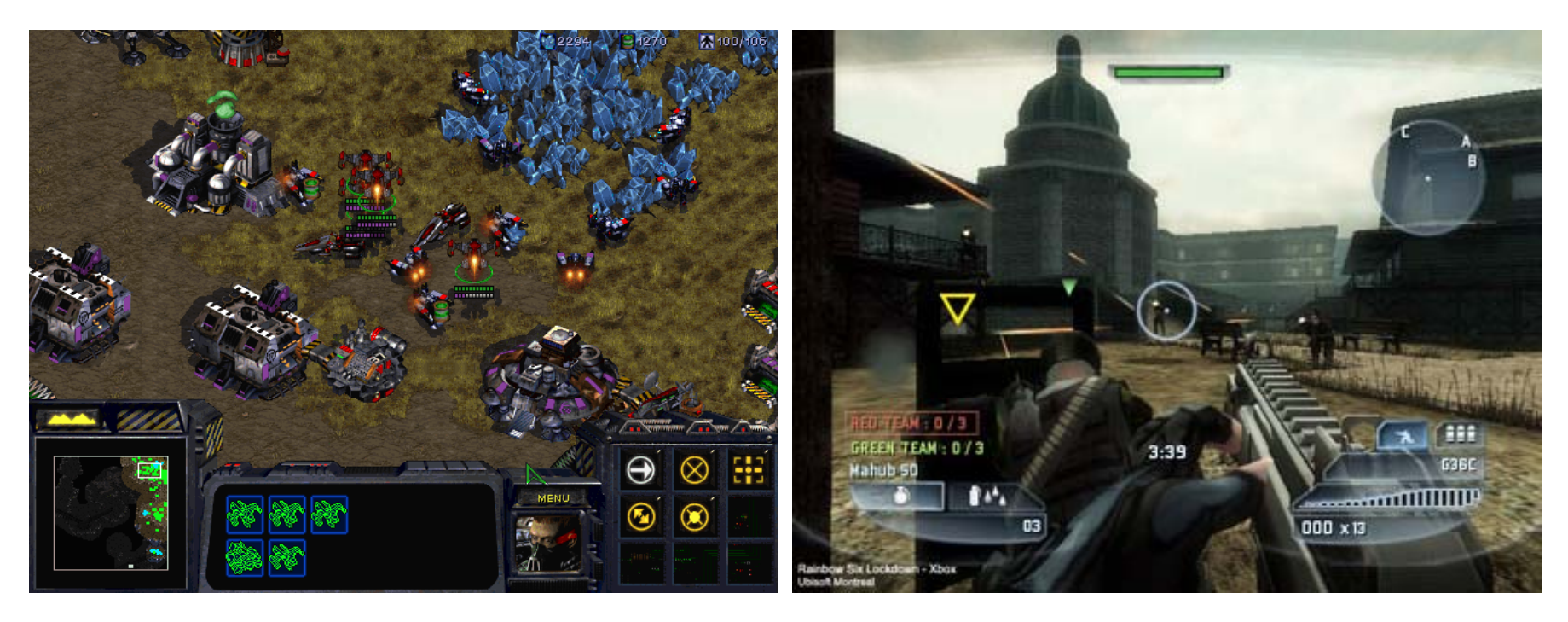

**2D game 3D shooting game**

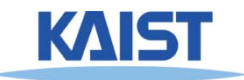

#### **Game Industry at Korea at**

#### ● **One of biggest IT sectors in Korea of**

#### 창원에 엔씨소프트 프로야구단 생긴다(종합)

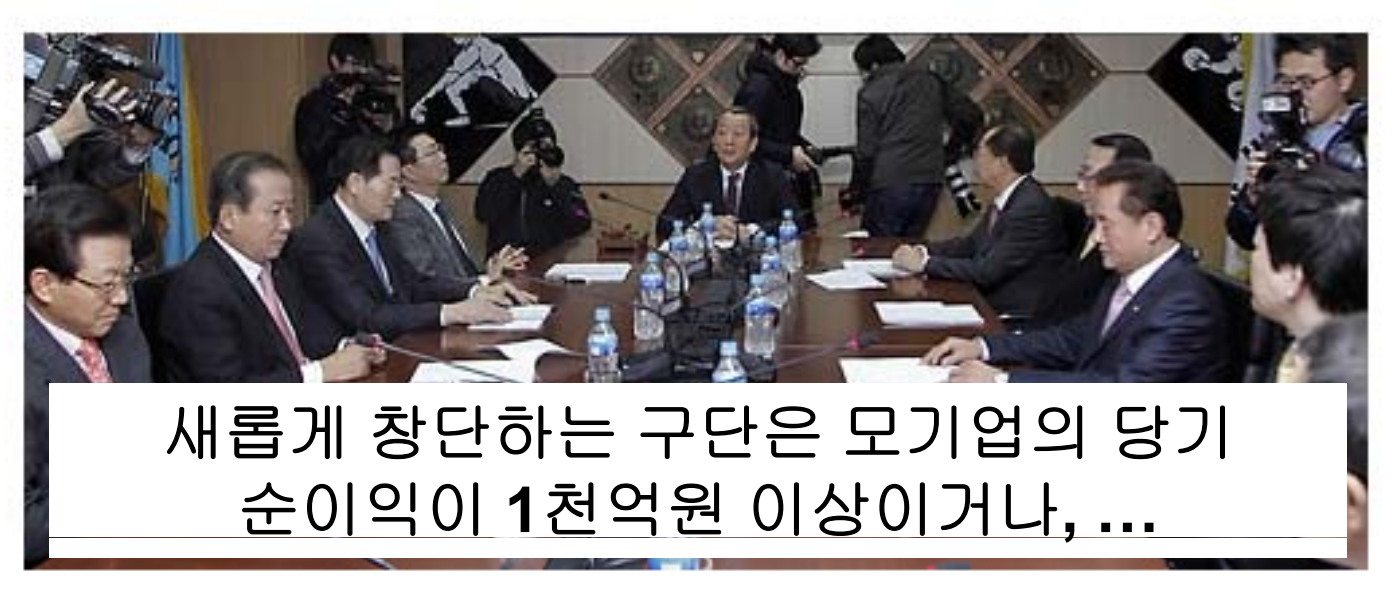

#### KBO 미사회 개최

(서울=연합뉴스) 이상학 기자 =11일 오전 서울 강남구 도곡동 야구회관에서 열린 KBO 이사회에서 유 영구 총재가 회의를 주재하고 있다. 8개 구단 사장단이 참석한 가운데 열린 이날 이사회에서는 9구단 승인 여부 등을 논의한다.2011.1.11 leesh@yna.co.kr

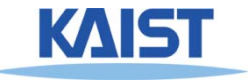

### **Movies and Film Special Effects**

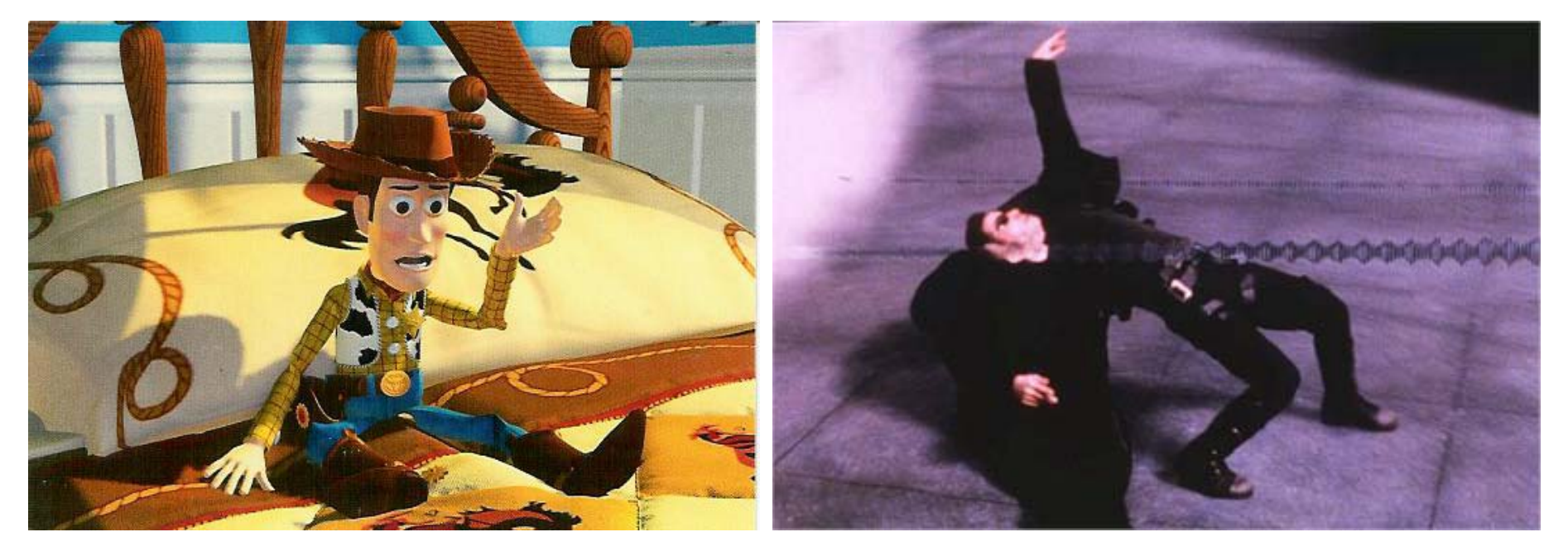

**Toy story Matrix**

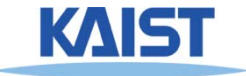

#### **3D Movies**

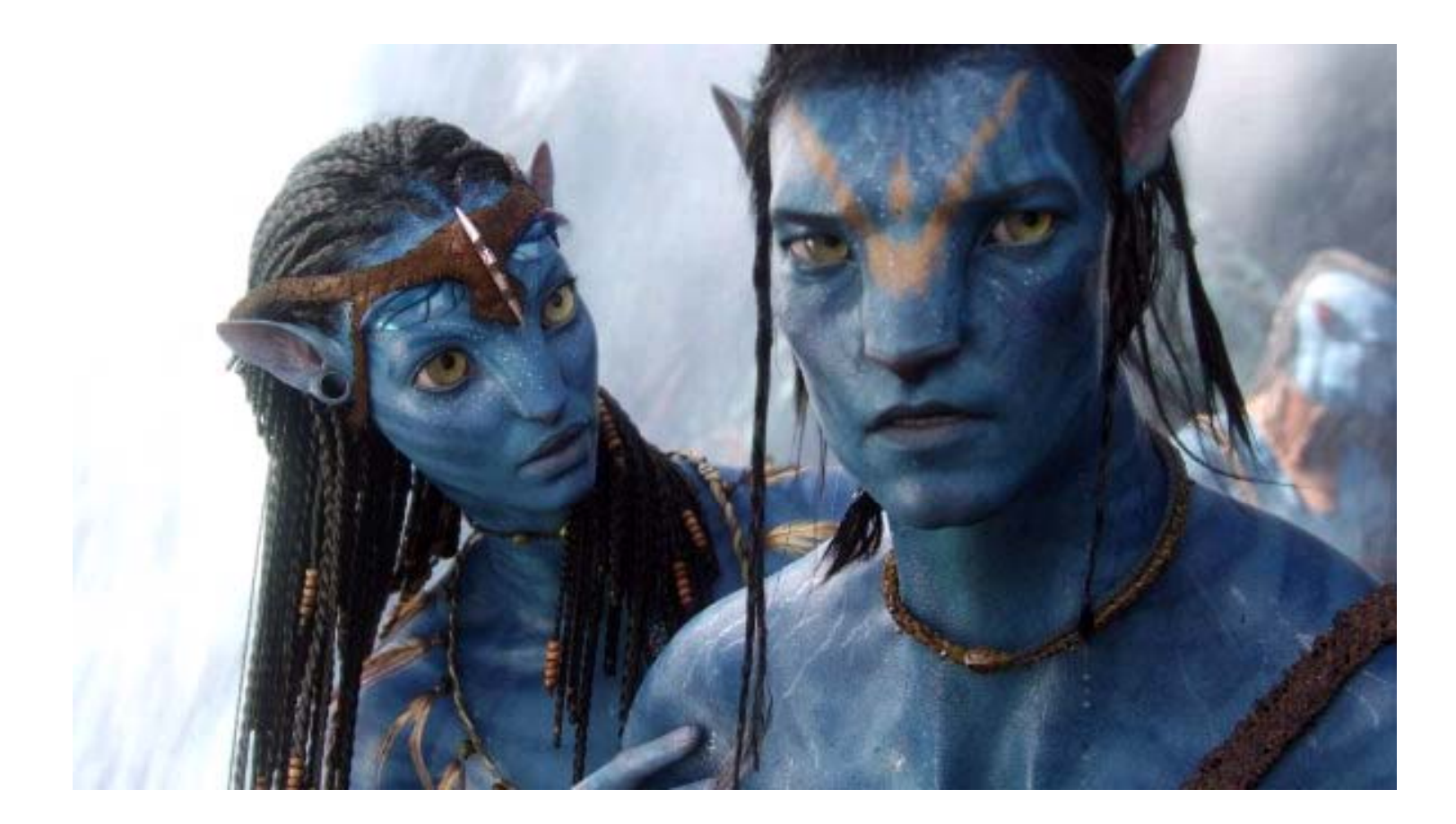

**Avatar**

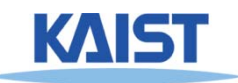

### **3D TV**

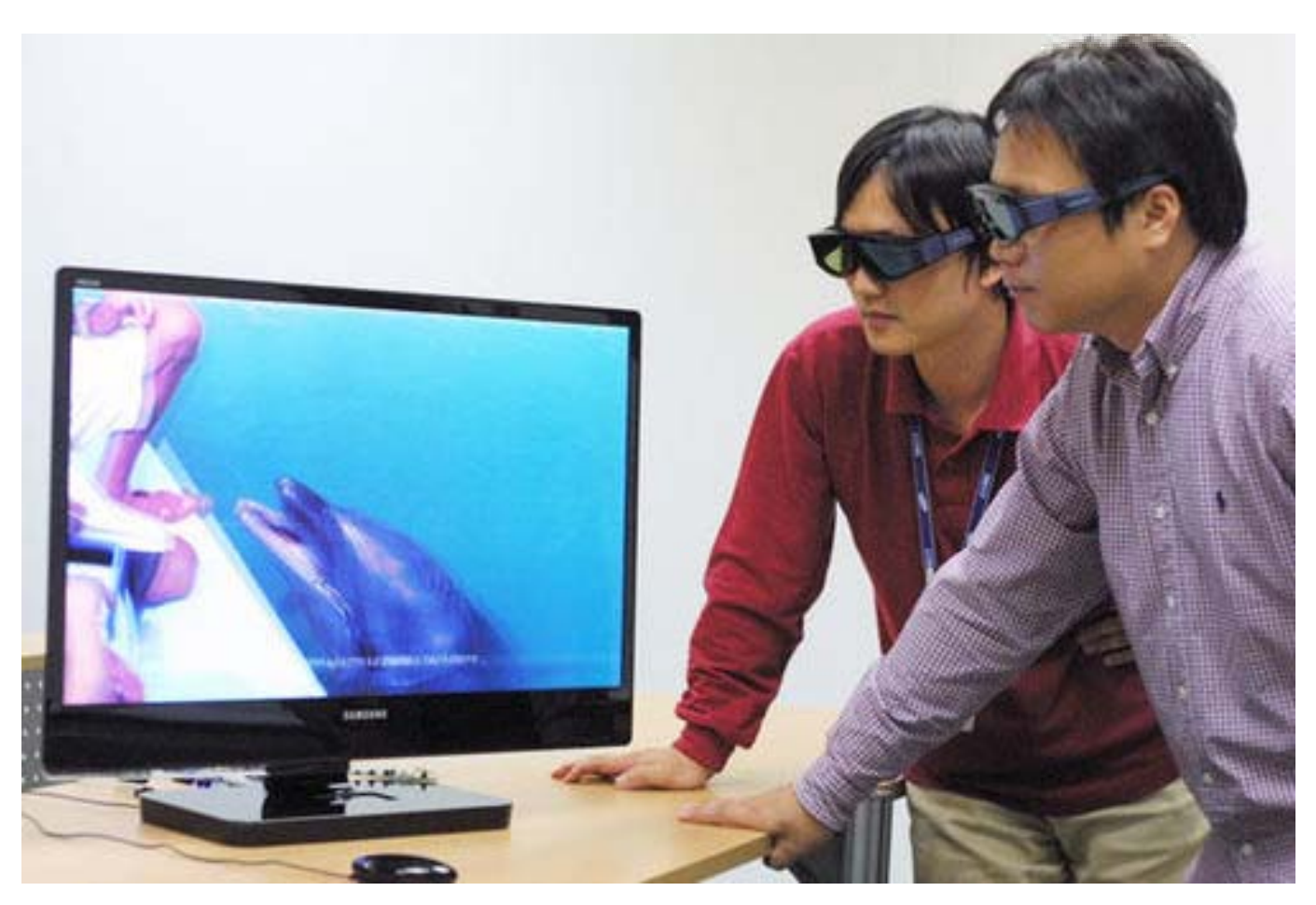

#### **Samsung 3D TV**

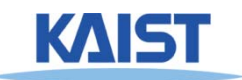

#### **Product Design and Analysis**

#### ● **Computer -aided design (CAD) aided**

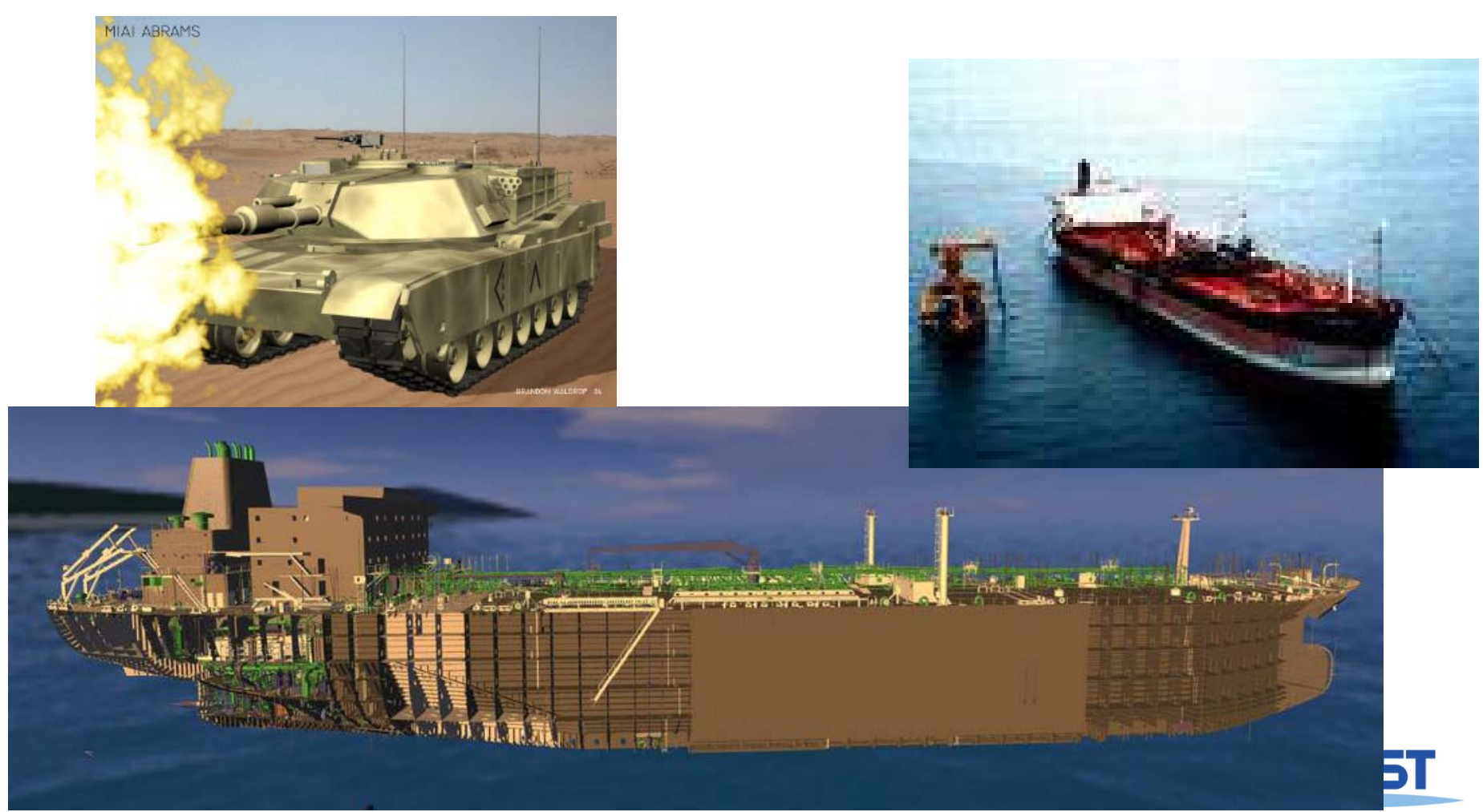

### **Medical Applications**

#### ● **Visualizing data of CT MRI etc CT, MRI,**

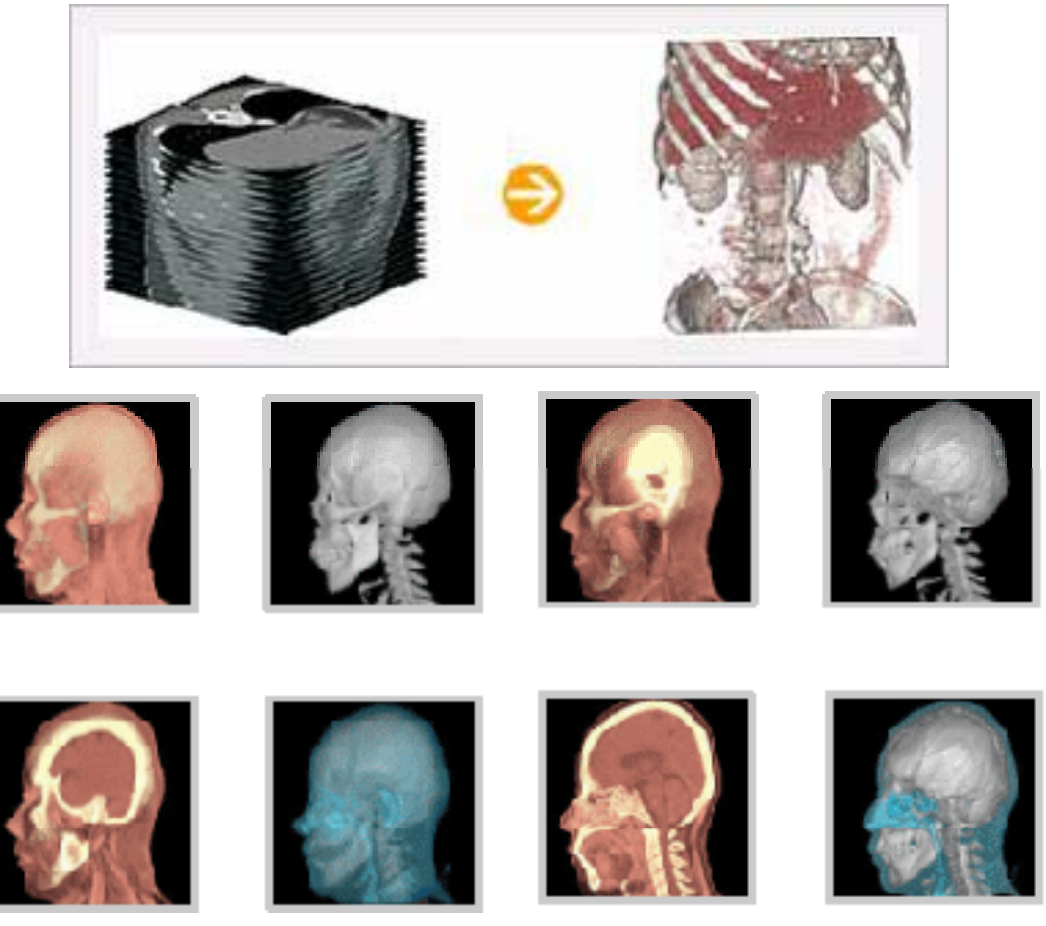

Rapidia homepage

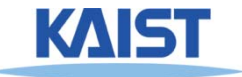

### **Medical Applications**

#### ● **Visualizing data of CT MRI etc CT, MRI,**

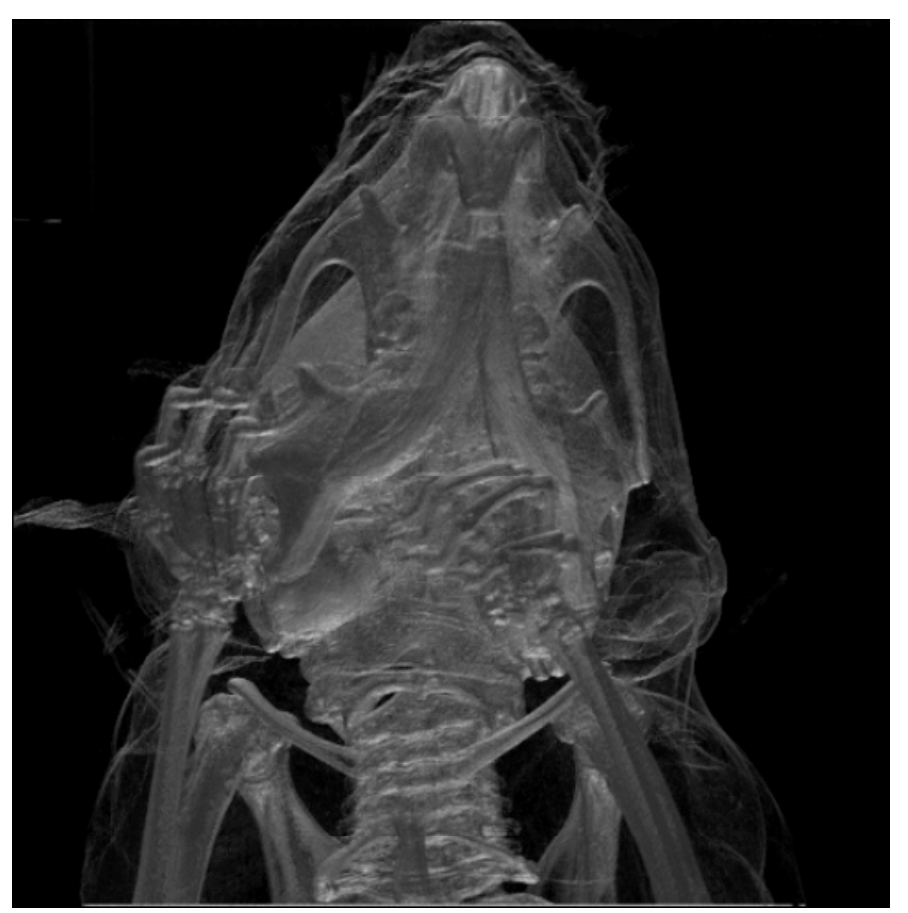

**Mouse skull (CT)**

Wikipedia

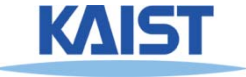

### **Scientific Applications**

#### ● **Weather visualization**

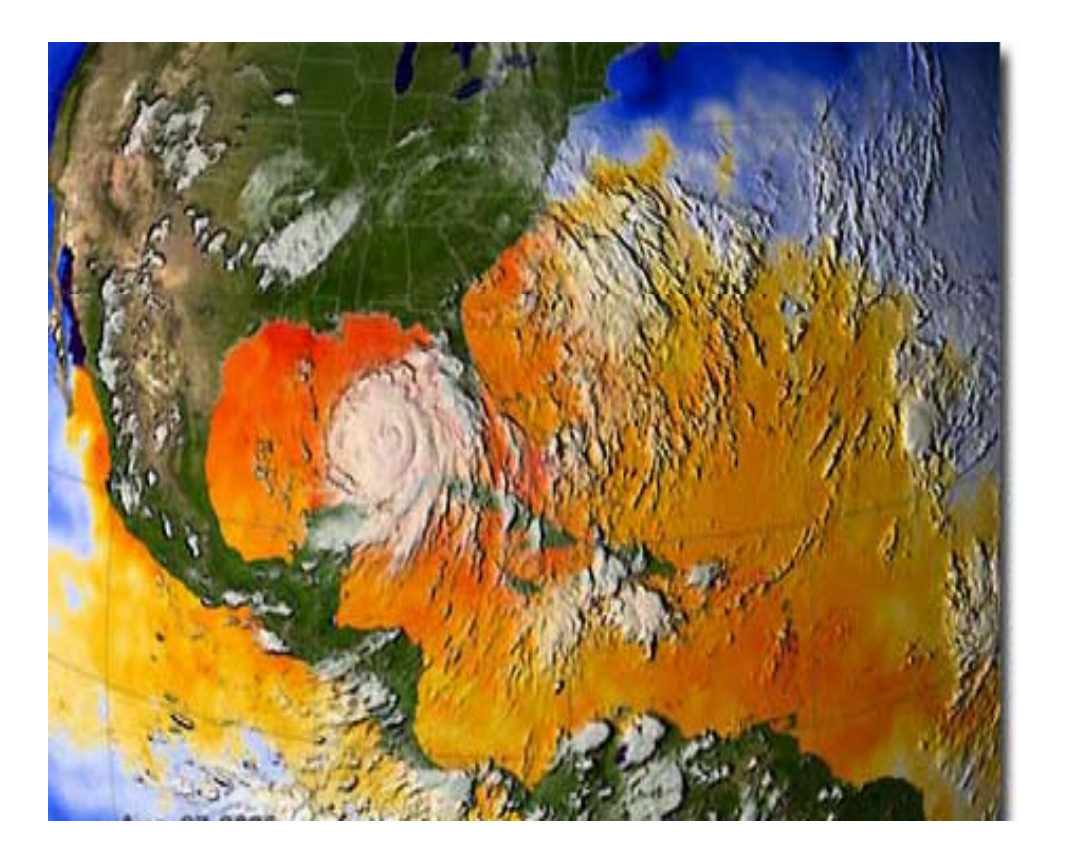

LLNL

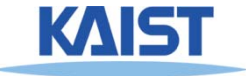

### **Topics**

- **.** Mathematical tools **. Ray trac**
- **3D models and interaction**
- **Hidden surface removal**
- **Rasterization**
- **Li hti d h di Lighting and shading**
- **Shadows**
- **Texture mapping**
- **Ray tracing**
- **Global illumination**
- **Curves and surfaces**
- **Simplification and levels of detail**
- **Collision detection**
- **Graphics hardware, etc**

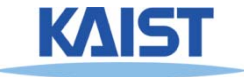

### **Mathematical Tools**

● **Homogeneous coordinates**

 $x'$ 

 $\equiv$ 

- **Vectors**
- **Planes**
- **Frames**
- ●**Transformations**

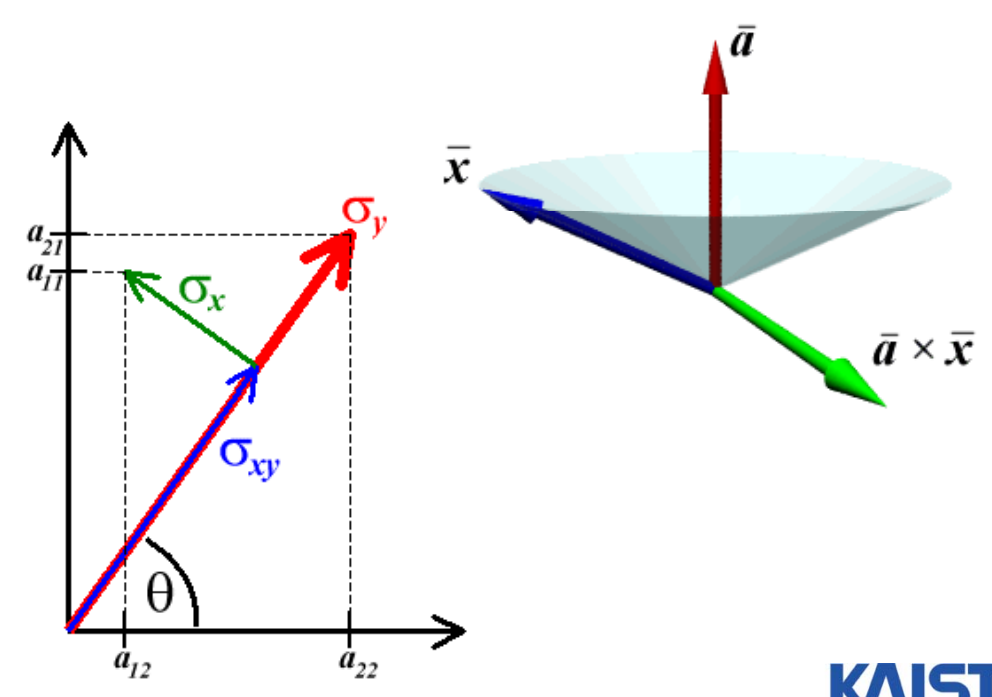

 $\begin{bmatrix} \cos \theta & -\sin \theta \\ \sin \theta & \cos \theta \end{bmatrix}$   $\begin{bmatrix} x \\ y \end{bmatrix}$ 

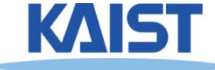

#### **3D Models and Interaction**

- **Loadin g and view models**
- **Pickin g and selection**
- **Modeling a trackball**
- **Virtual reality (VR) is all about interaction**

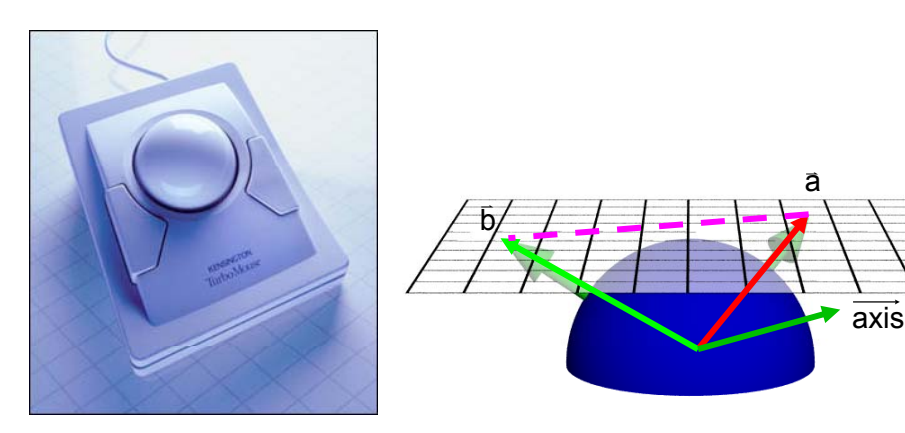

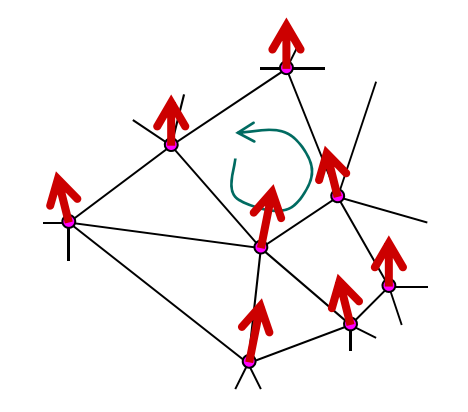

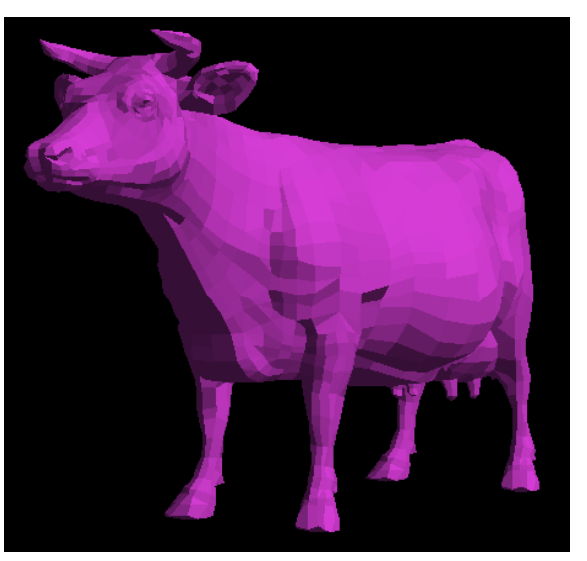

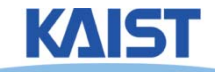

### **Hidden Surface Removal**

- **Classic problem**
- **BSP trees**
- **Ray castin g**
- **Depth buffering**

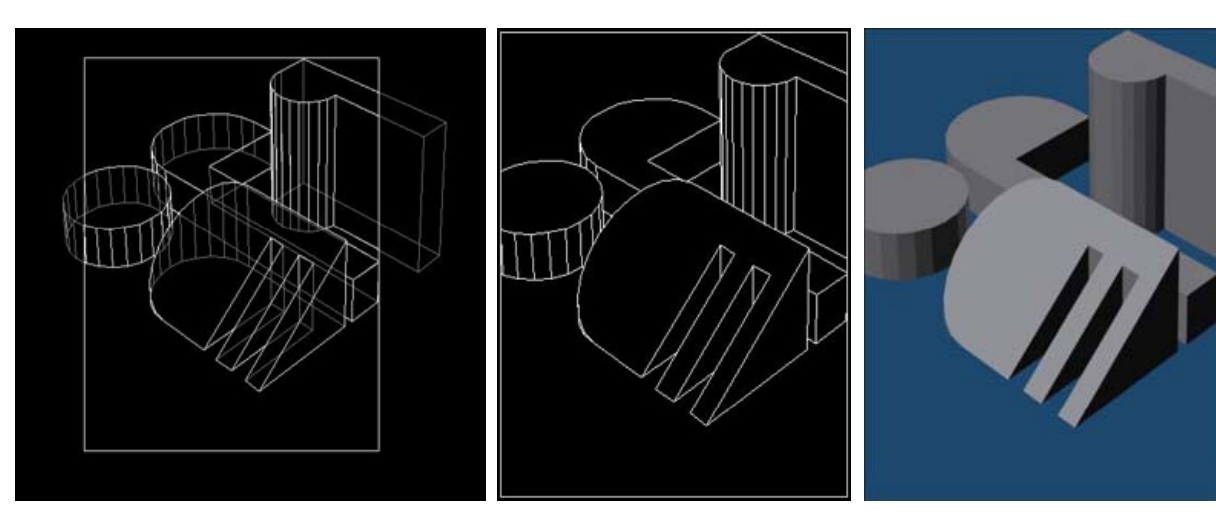

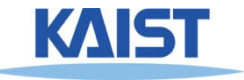

#### **Rasterization**

- **Clipping**
- **Scan conversion**

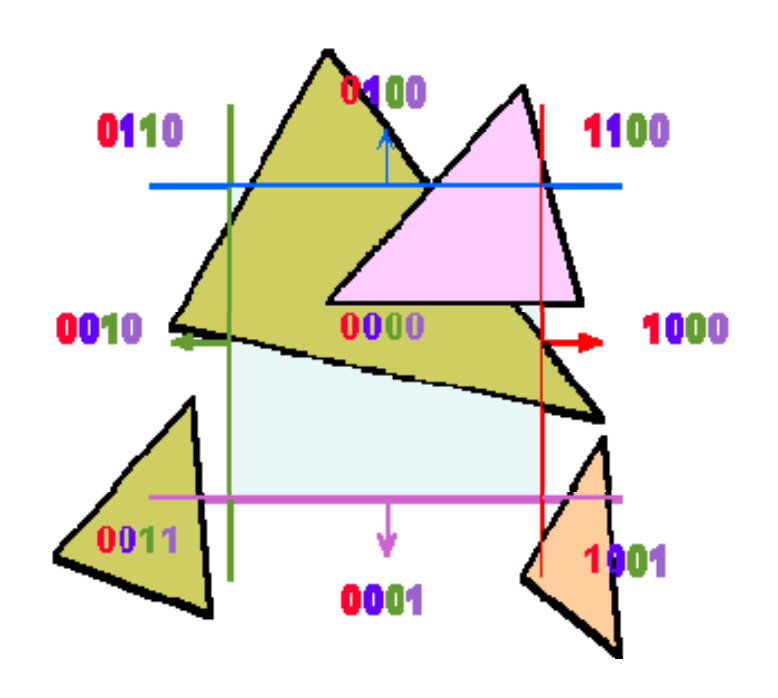

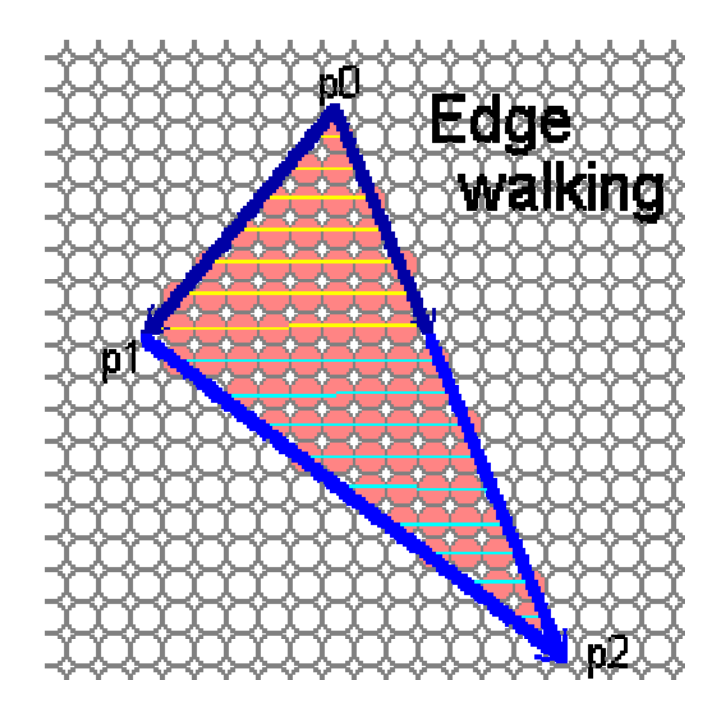

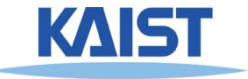

# **Lighting and Shading**

- **Flat, gouraud, and phong shading**
- **Empirical and physicallybased illumination models**
- **BRDFs**

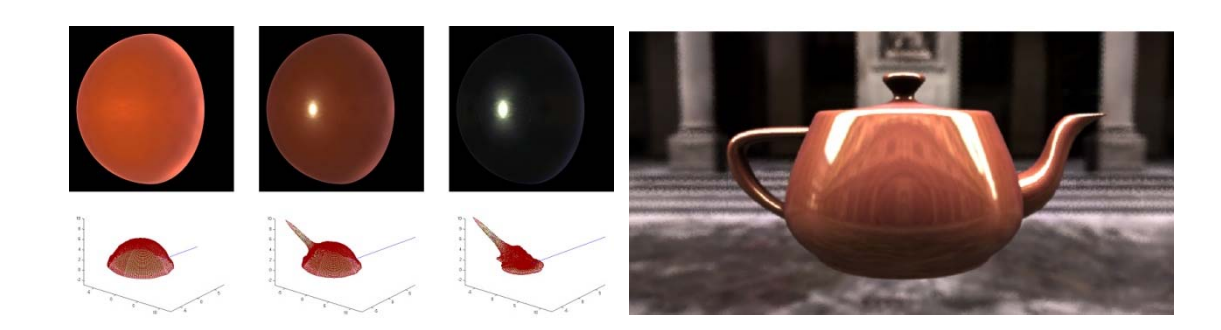

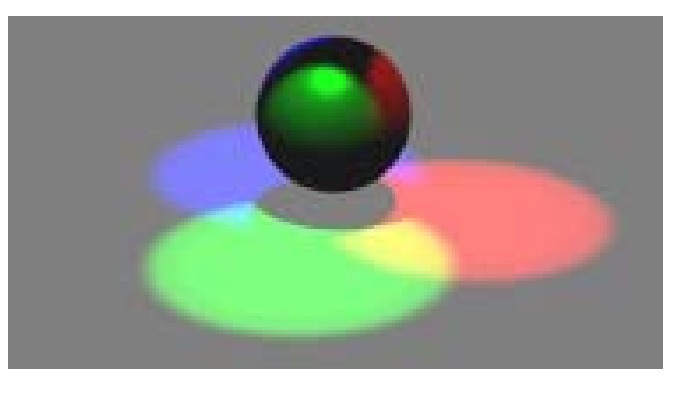

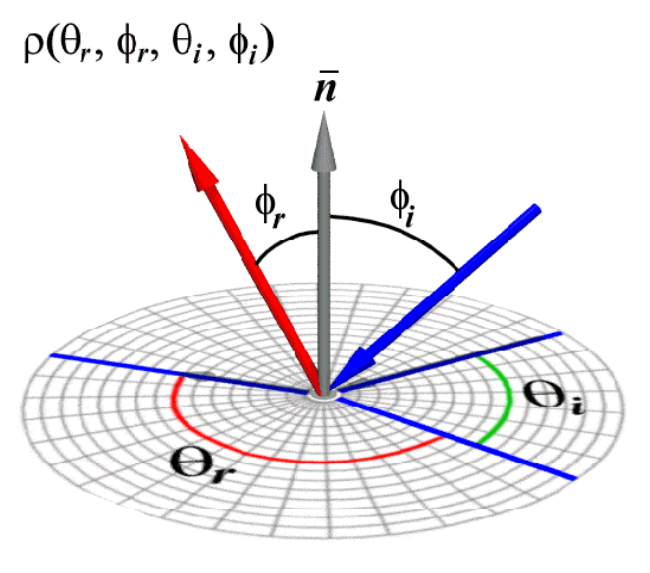

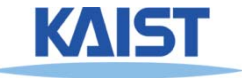

#### **Shadows**

- **Shadow volumes**
- **Shadow maps**

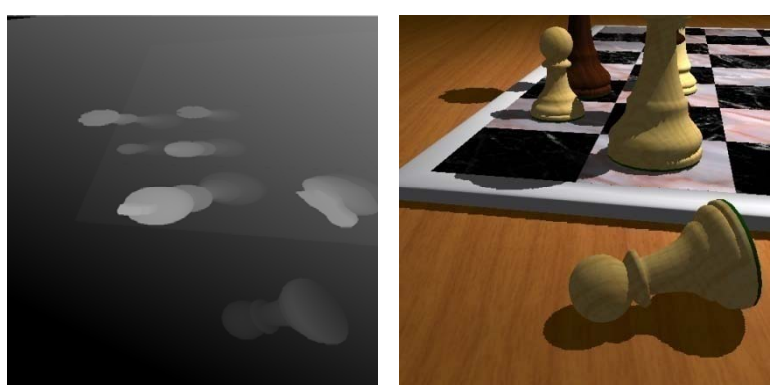

**Images courtesy of Stamminger and Drettakis 02**

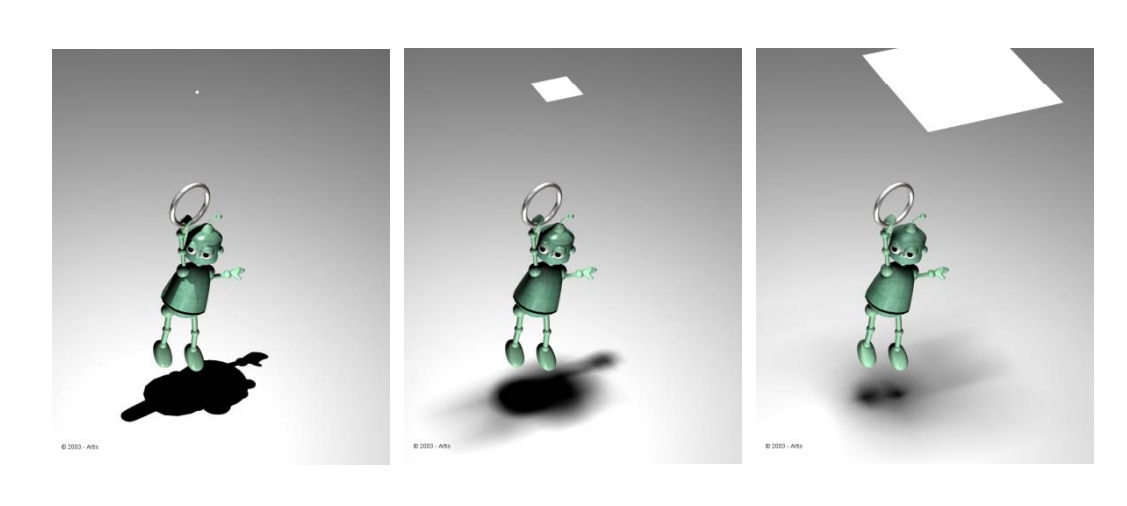

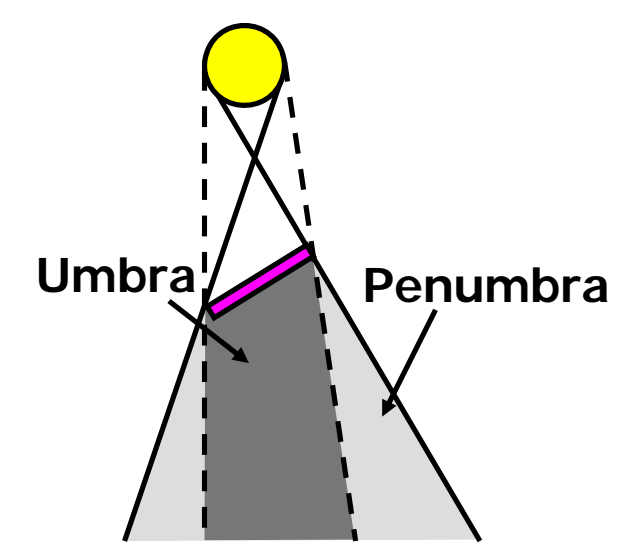

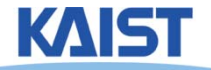

## **Texture Mapping**

- **Surface parameterization**
- **Mipmaps and filtering**
- **Reflection and environment mappin g**

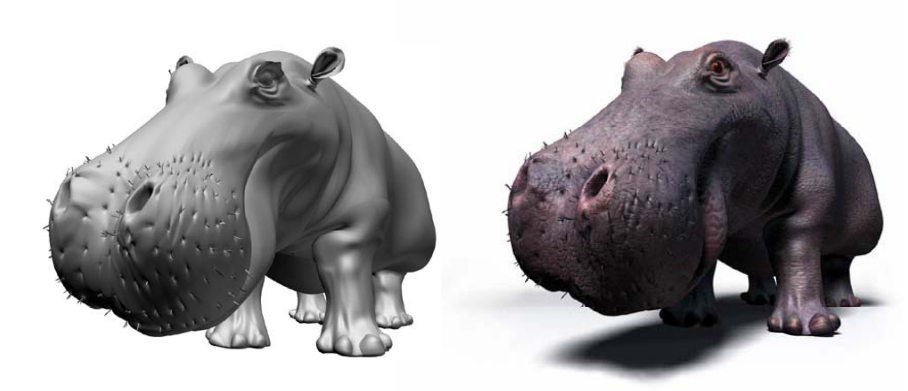

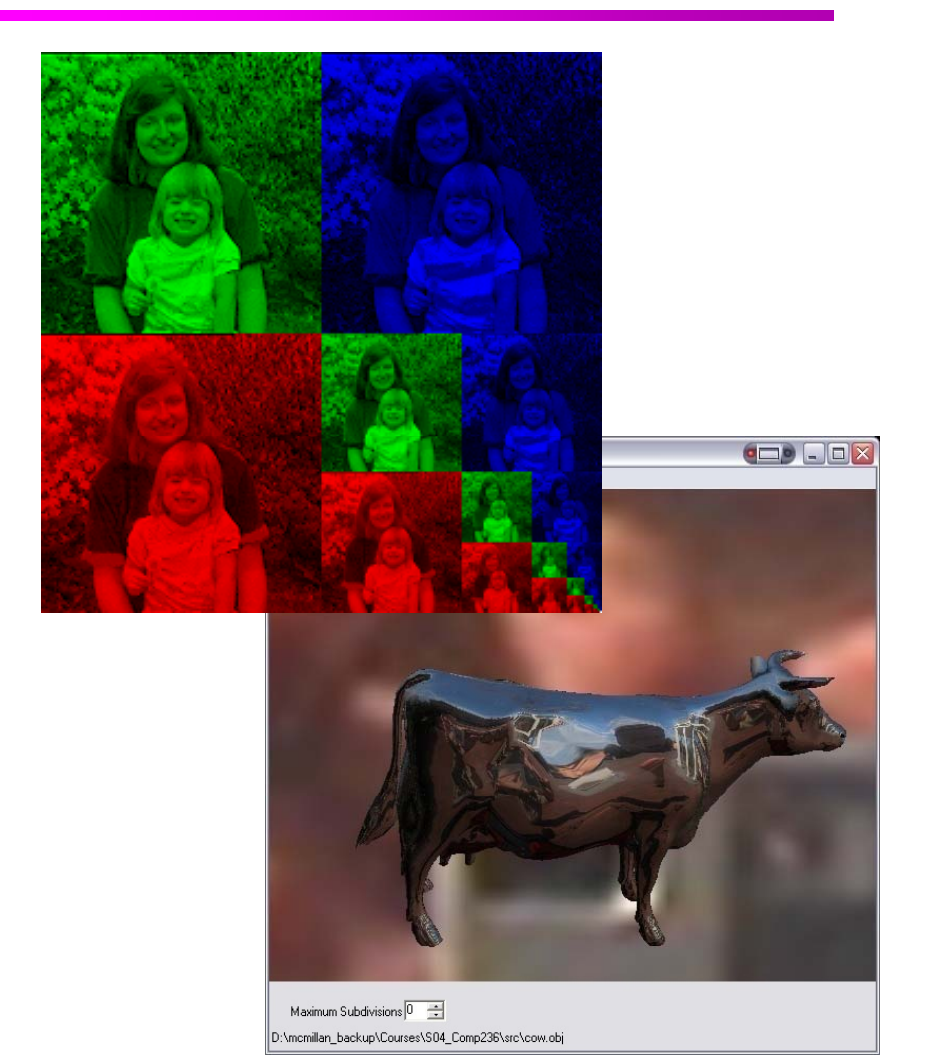

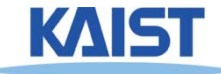

# **Ray Tracing**

- **Ob ject intersection**
- **Reflection and refraction**
- **Depth-of-field, motion blur, glossy reflections, sof hd t s hadows**

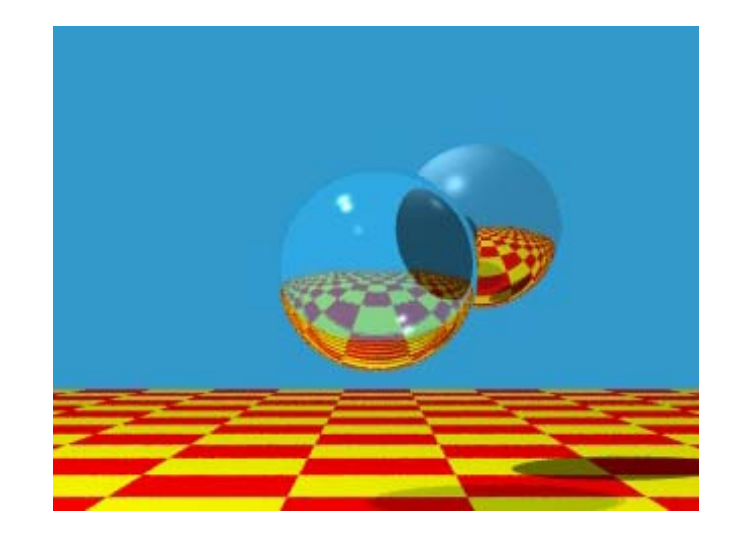

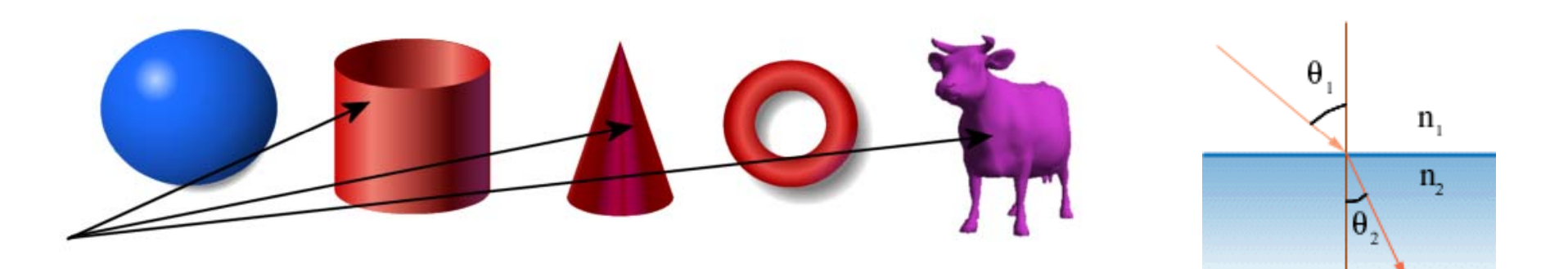

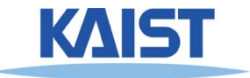

### **Global Illumination**

- **Rendering equation**
- **Path tracing, photon mappi di it ing, radiosit y**

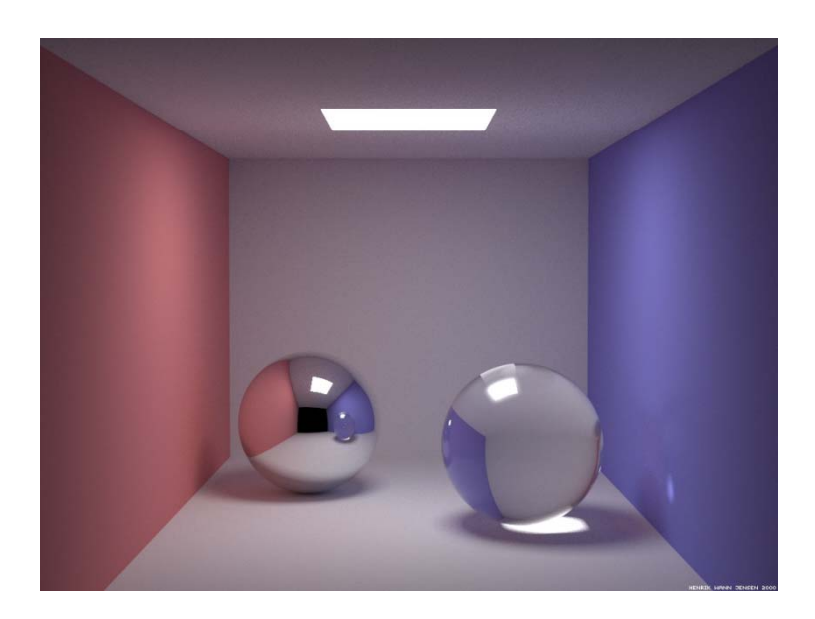

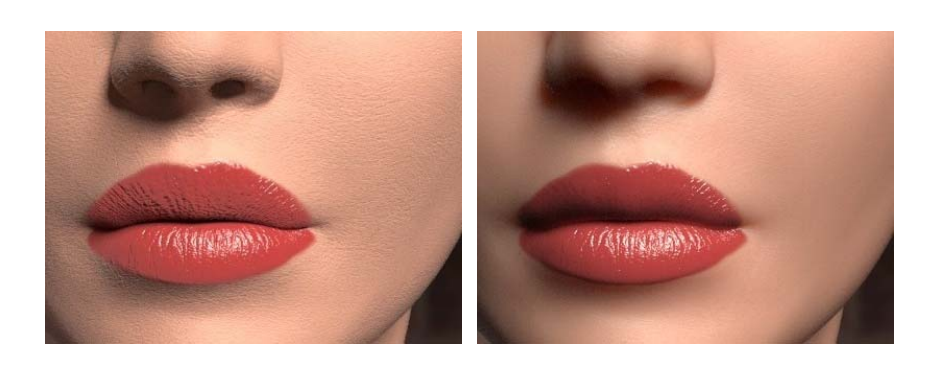

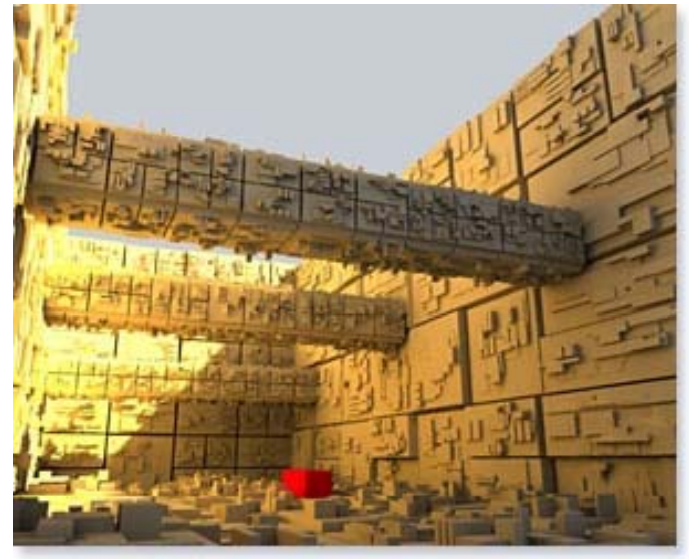

**Images courtesy of Caligari (www.caligari.com)**

### **Curves and Surfaces**

- **Bezier curves and Bsplines**
- **NURBS and subdivision surfaces**
- **Parametric solids**

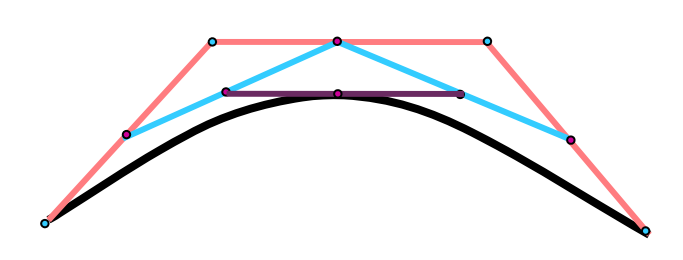

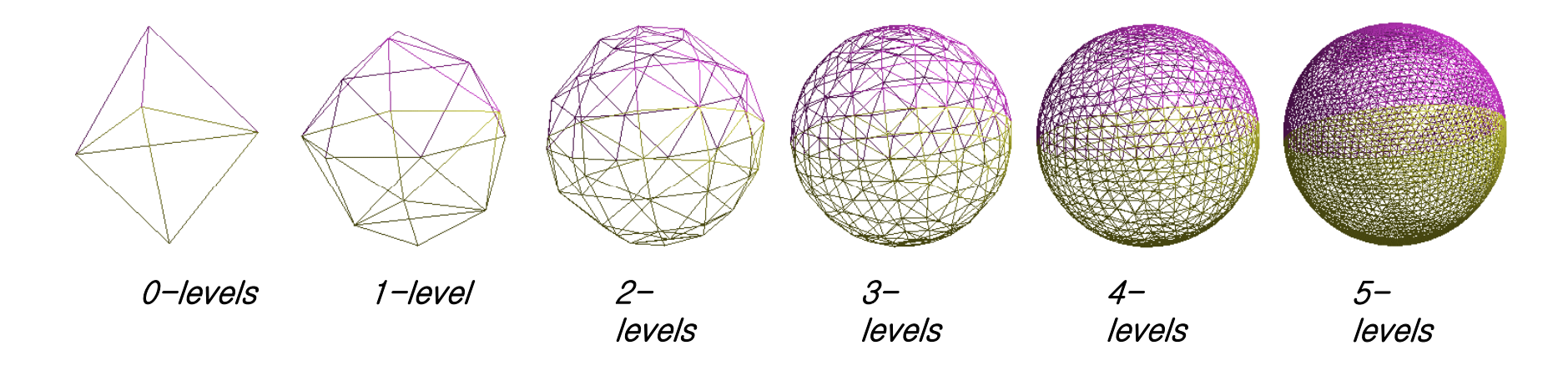

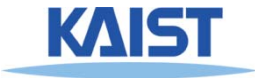

### **Simplification and LOD**

- **Levels of detail detail**
- **Progressive meshes**

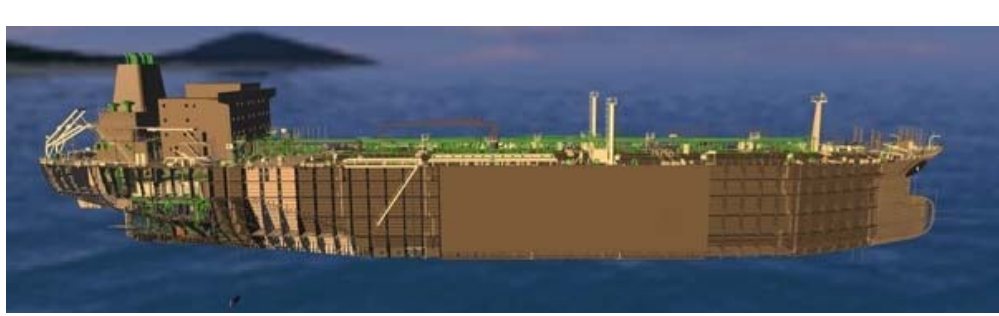

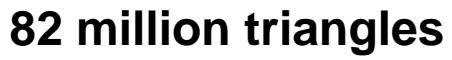

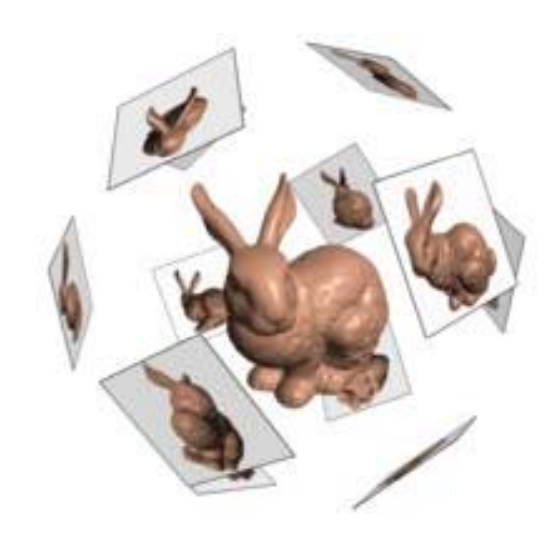

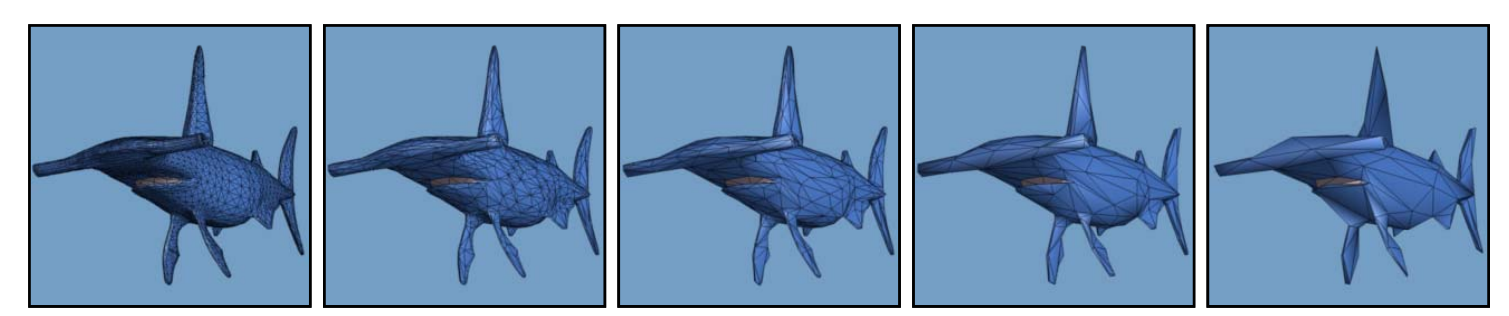

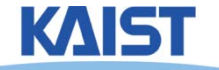

### **Graphics Hardware**

- **Hi ts tory**
- **Architecture**
- **Shading languages**
- **Future**

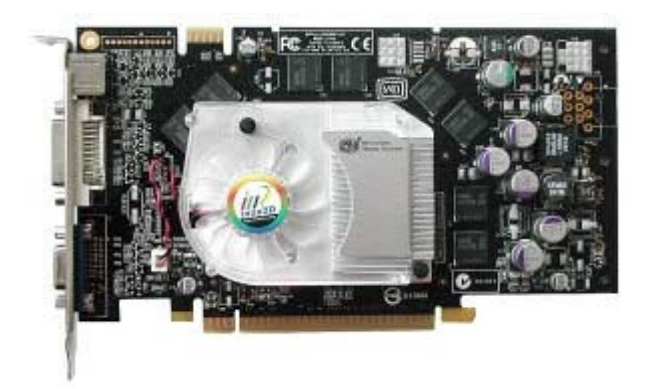

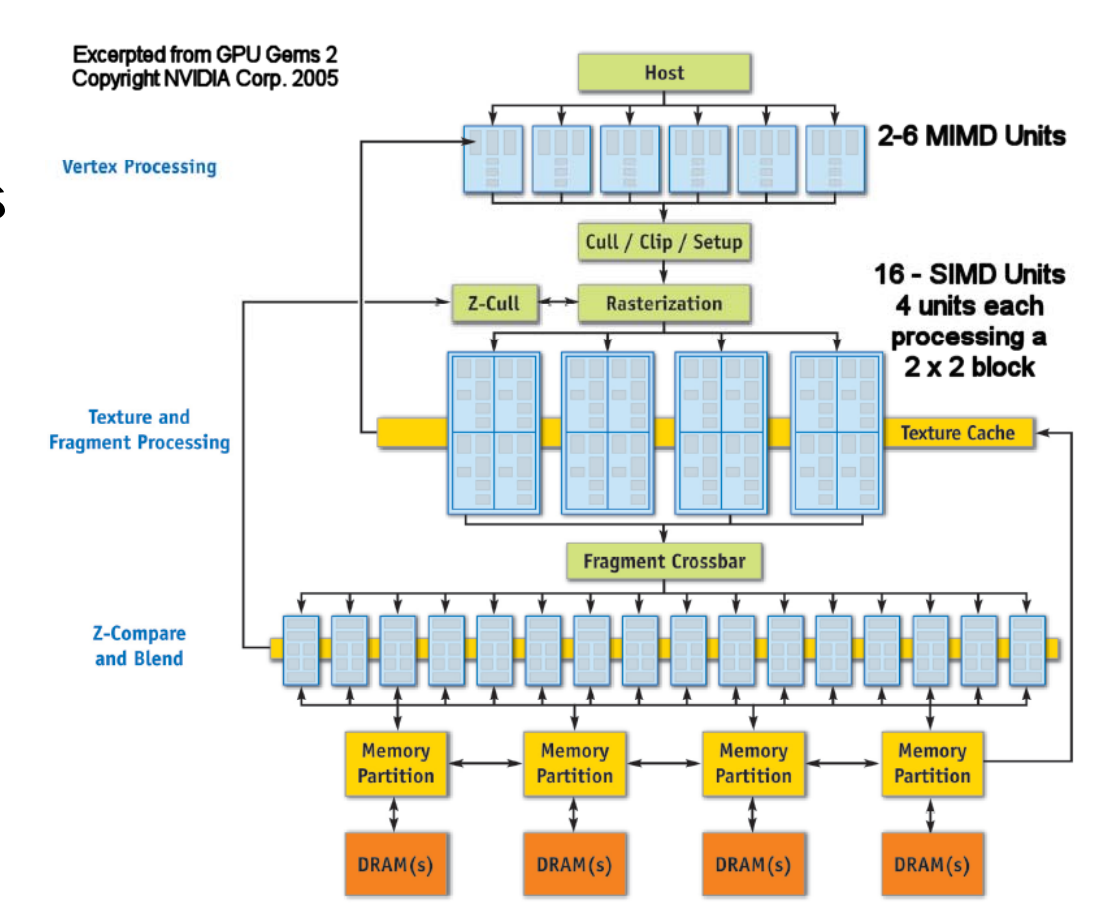

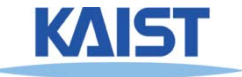

#### **Animation**

- **Keyframing**
- **Parameteric splines**
- **Motion capture**
- **Simulation**

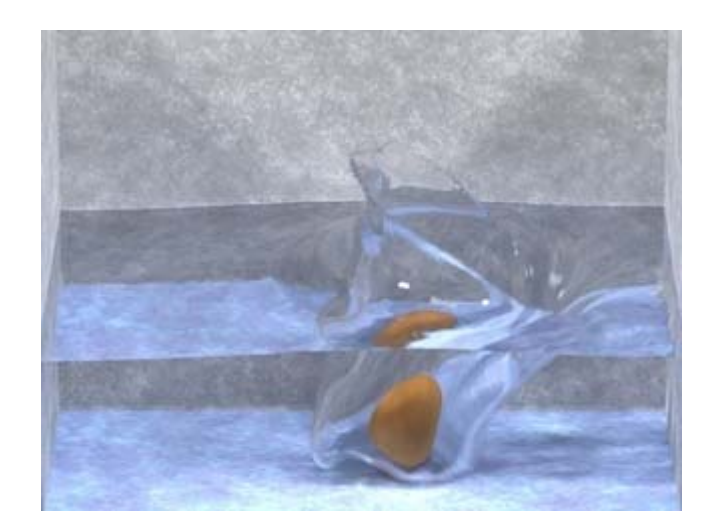

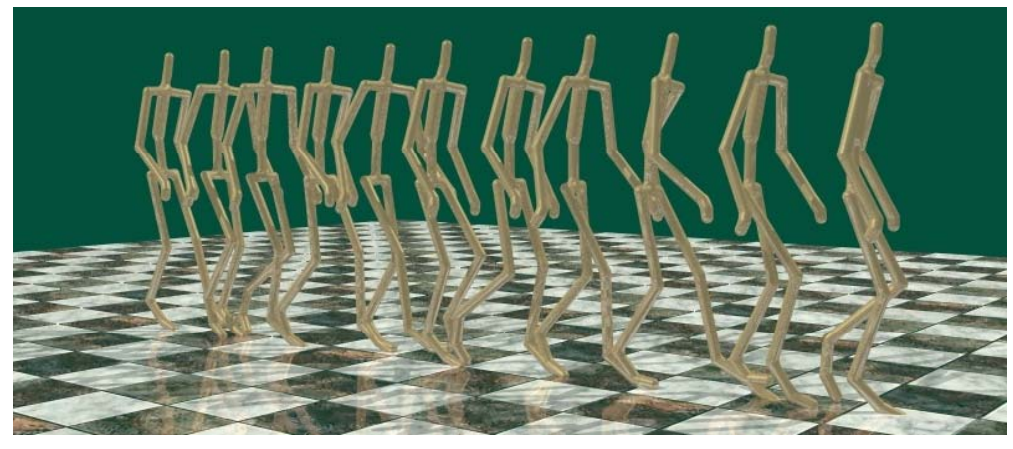

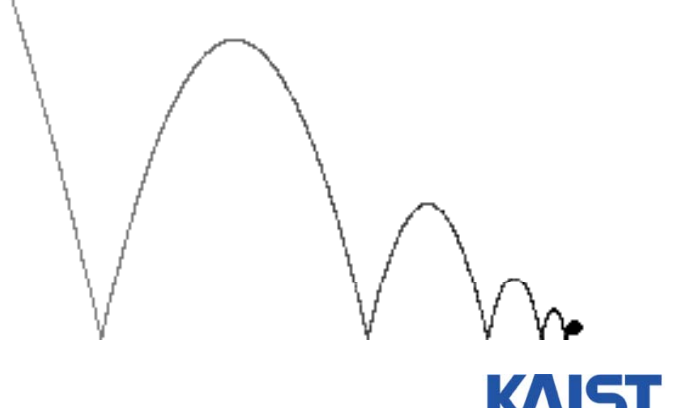

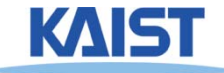

#### **Textbook**

- **Fundamentals of Computer Graphics**
	- ●**1st Edition**
	- **2n<sup>d</sup> Edition**
	- ●**3r<sup>d</sup> Edition**
	- **Peter Shirley et al.**
	- ●**AK Peters**
	- **Ordered in KAIST b k t & lib boo s tore library**

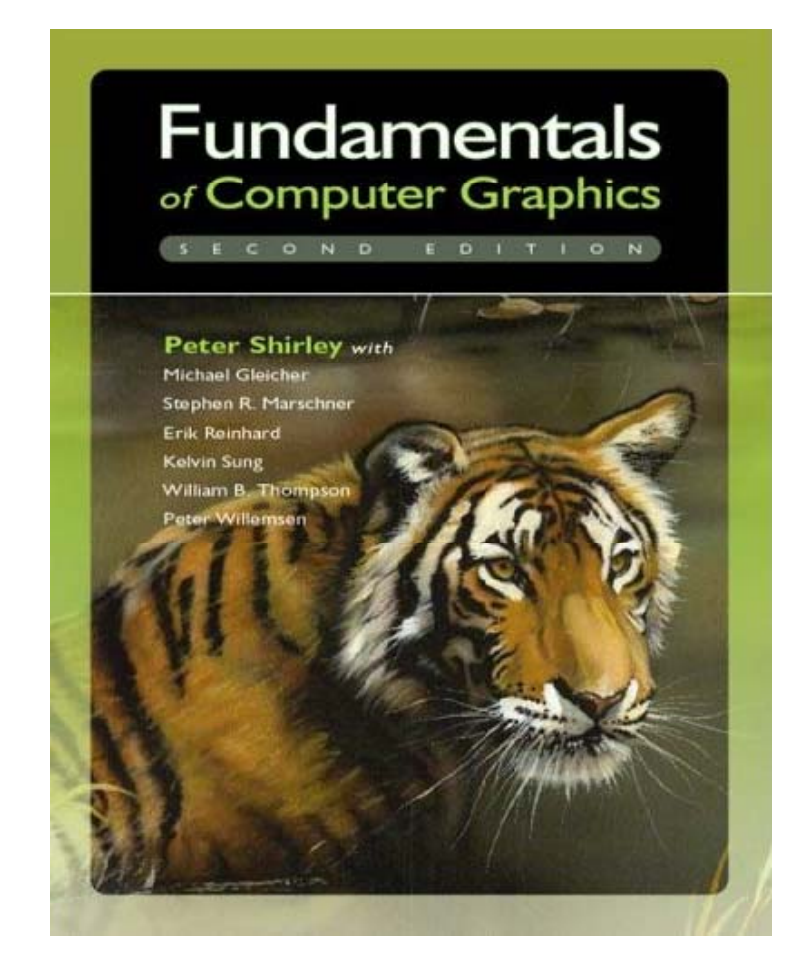

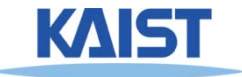

# **Textbook – OpenGL**

- **OpenGL Programming Guide**
	- **Addison-Wesley Professional**
- **Version 1.1 is available is at internet**

**http://www.glprogramming.com/red/**

● **Reference book is also availablehttp://www.glprogramming.com/blue**

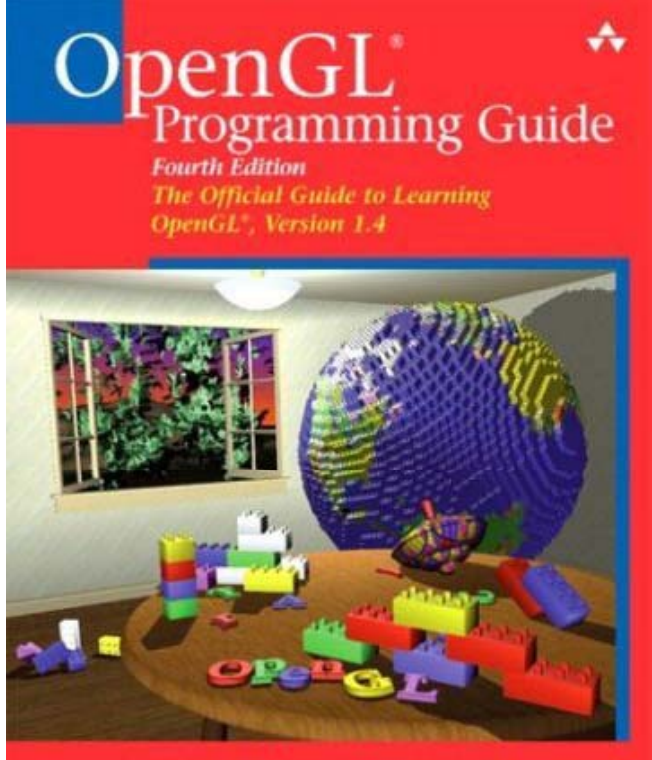

OpenGL Architecture Review Board Dave Shreiner a Mason Woo a Jackie Neider a Tom Davis

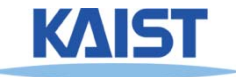

#### **Other Reference**

- **Technical papers**
	- ●**Graphics-related conference (SIGGRAPH, etc)**
	- ●**http://kesen huang googlepages com/ http://kesen.huang.googlepages.com/**

- **Course homepages**
- **Google or Google scholar**

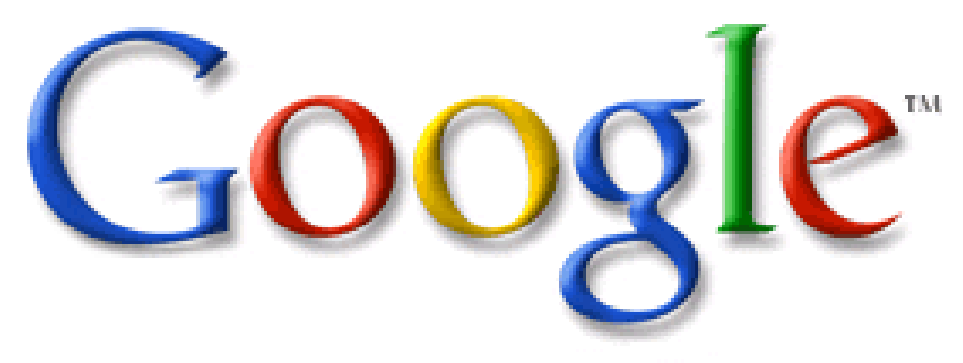

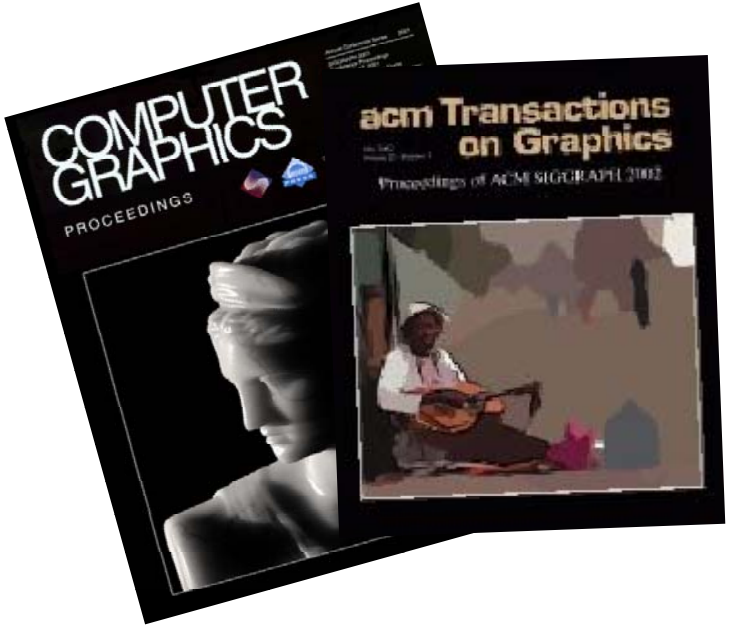

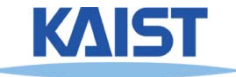

## **Program** Assignments (PAs)

#### ● **PAs (broken into 7 parts) 7**

- **Viewing and manipulating 3D models with OpenGL**
- **Rasterization and clipping**
- **Texture mapping and lighting**
- **Raytracing**
- **Etc.**

#### ● **My philosophy**

● **The load of each PA should not be too high, but these assignments cover most major parts of the course**

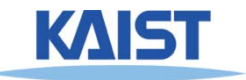

### **Grading**

- **Mid-term: 20%Final-term: 30%Quiz and assignments: and 50%**
- **Late policy**
	- **No score for late submissions**
	- **Submit your work before the deadline! before**

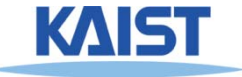

#### **Class Attendance Rule**

- **Late two times count as one absence**
- **Every two absences → lower your grade** (e.g., A- → B+)  $A - \rightarrow B +$ )
- **To check attendance, I'll call your names or take pictures**
- **If you are in situations where you should be late notify earlier late,**

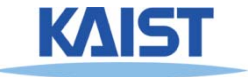

#### **Honor Code**

- **Collaboration encouraged but encouraged, assignments must be your own work**
- **Cite any other s' work if you use their codes if use**
	- **If you copy someone else's codes, you will get F**
	- **We will use <sup>a</sup> code copy checking tool to find <sup>a</sup> code any copy**

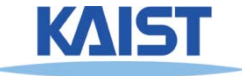

### **Official Language in Class in**

#### ● **English**

- **I'll give lectures in English**
- ● **I may explain again in Korean if materials are unclear to you**
- **You are also recommended to use English, but also not required**

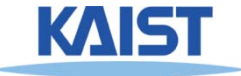

#### **Other Related Courses**

- CS580 (Graduate-level introductory CG, Spring **semester)**
	- ●Will be given by me in the next spring semester, 2013
	- ● **Focus on high quality rendering, which will be briefly touched at the end of CS380**
	- $\bullet$ **Undergraduate students can take the course**
	- ●**Given alternatively between me and Prof. Jinah Park**
- **CS380 (Spring semester)**
	- ●**Given alternatively between me and Prof. Jinah Park**
- **CS482 (Fall semester)**
	- **Focus on animation**

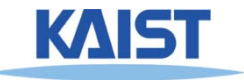

### **Any Questions?**

- **Come up with one question on what we have discussed in the class and submit at the end of the class**
	- **1 for already answered questions**
	- **2 for typical questions**
	- **3 for questions with thoughts**
	- ●**4 for questions that surprised me**

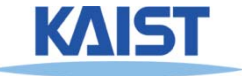

#### **About You**

● **Name**

● **Your (non hanmail.net) email address**

- **What is your major?**
- **Previous graphics experience**
- **Any questions**

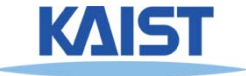

#### **Homework for Each Class**

- **Go over the next lecture slides before the class**
	- **Just 10 min <sup>~</sup> 20 min for this should be okay**  $\sim$  20 min for this should be oka

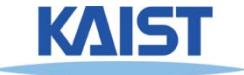

#### **Homework**

#### ● **Watch 2 SIGGRAPH Videos**

● **Write their abstracts and submit at the beginning of every Wed class Wed.** 

#### ● **Example of an abstract**

● **Just one paragraph for each abstract**

**Title: XXX XXXX XXXX**

**Abstract: this video is about accelerating the performance of ray tracing To achieve its goal they tracing. goal, they design a new technique for reordering rays, since by doing so, they can improve the ray coherence and thus improve the overall performance overall performance.**

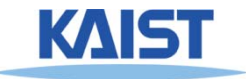

#### **Next Time...**

- **Screen & world space**
- **Basic OpenGL usage**

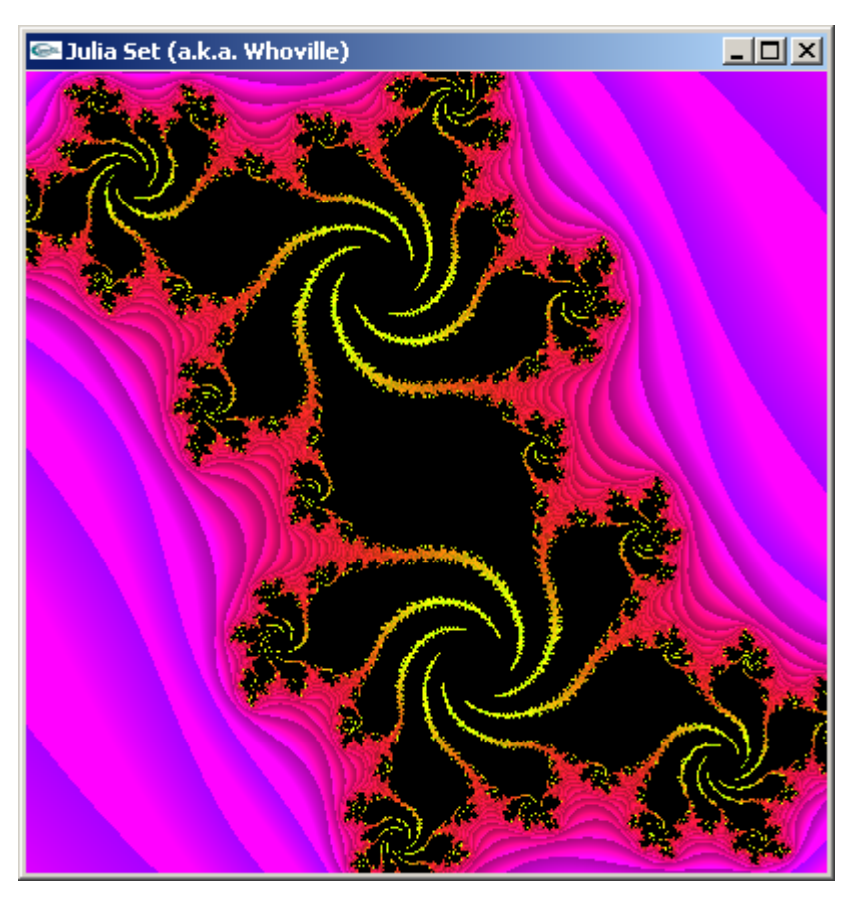

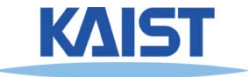